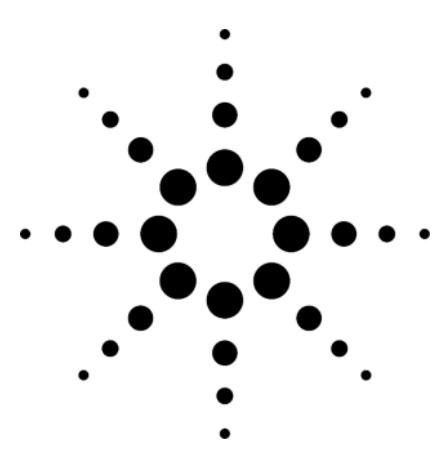

# **Agilent OpenLAB Instrument Control Manager**

## **Accelerated Implementation Service**

Agilent Technologies offers consulting services that accelerate the implementation of the Agilent OpenLAB system at your site.

By using the Accelerated Implementation Service (AIMS) process, your Agilent OpenLAB project team will gain the skills needed to configure and implement the Agilent OpenLAB system.

The objectives of AIMS are to:

- Accelerate development of your project team's proficiency in configuring the Agilent OpenLAB system.
- Create an Agilent OpenLAB base system. This serves as solid foundation for the project team to demonstrate and verify the Agilent OpenLAB system configuration and operation.
- Provide you with a self- sufficient project infrastructure to complete implementation by extension of the base system.
- The Installation Startup Service for Production instances provides for the installation and configuration of a Production instance of the Agilent OpenLAB system.

### **Deliverables**

- An Agilent project manager is assigned to the implementation project. The project manager delivers all purchased project services and is the liaison for all project- related issues between you and Agilent Technologies.
- A one-day onsite kick- off meeting. This meeting will be used to finalize the overall project plan and system architecture.
- Collaborating with your project team, the Agilent representative will help define and configure a content structure for your data. An example of such structure is:

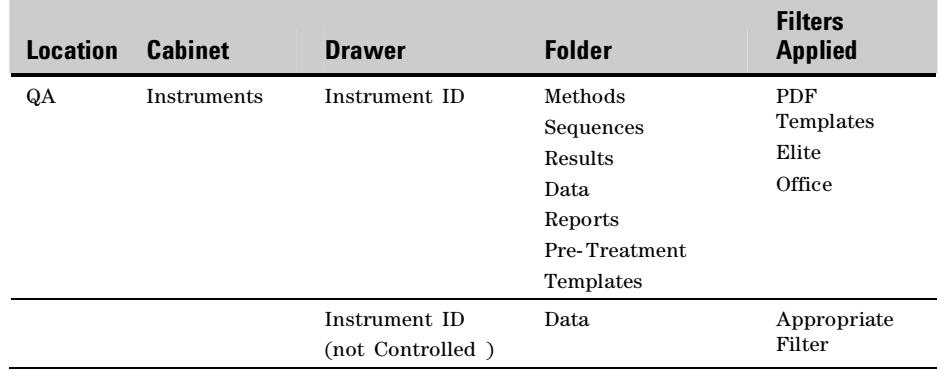

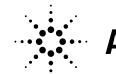

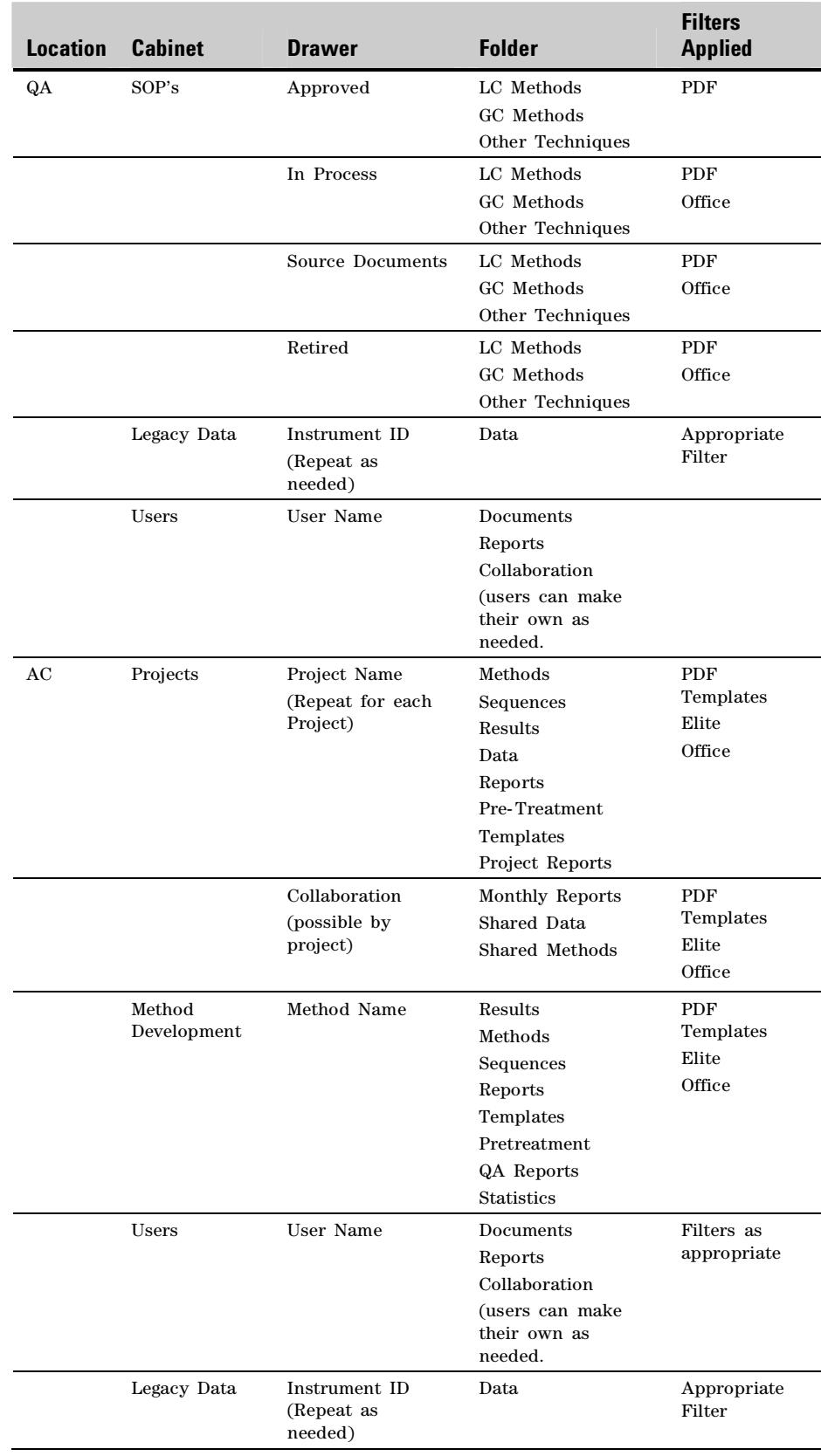

- Complete a Site Implementation Plan (SIP). The SIP is a document containing technical information about the deployment of the system. It contains configuration lists, instruments lists, project contacts, and other pertinent system information.
- Walkthrough of the system with key end- users.
- Onsite assistance not to exceed a number of days (decided as part of the project) to assist with following implementation tasks:
	- Method development
	- Method calibration
	- Sequence development
	- Reprocessing
	- Reporting and custom reports
	- Summary reporting
	- Next steps (carry-forward) project plan to complete implementation
- Startup Service for production system
	- Install and configure the Web, application, file transfer, BPM (if purchased), and analysis servers on a Production instance. The computer topology used for the installation is documented below. Agilent OpenLAB servers are condensed into one for illustration only.
	- Create and configure up to ten roles in up to two accounts/sections and associate these roles with security.
	- Install one base client computer for development and training.
	- Install and configure ECM client add- on software (as per purchase order) on one client computer.
	- Install and configure the OpenLAB ICM module on one client computer.
	- Install and configure the optional filter services on a server. (Filters must be purchased) The configuration will include (if appropriate) the creation of a single scheduled task consistent with the client computers.
	- Install and configure one AIC. Connect up to four instruments to the AIC. Numbers and instruments are determined by the project plan and order.
	- All install tasks will be documented with the System Design Specification and Install Checklist, as part the acceptance process.
	- System administrator familiarization for two system administrators. System administrators should be available throughout the implementation process to facilitate knowledge transfer during the installation. (Note: familiarization is not a replacement for formal administrator training. Familiarization occurs throughout the install process via knowledge transfer between the Agilent consultants and your administrators)

#### **Acceptance criteria**

AIMS services are considered accepted upon delivery.

- Completed installation checklist and Site Implementation Plan (SIP) detailing the computers used and services installed on each computer.
- Successful running of a checkout sample on each instrument covered by the installation service.
- Successful running of a BPM from a client computer.
- From a client computer, successful upload of a file to the Agilent OpenLAB system and inspection of the extracted metadata.

#### **Limitations and assumptions**

The base system consulting services covered under the scope of the AIMS effort is expected to be representative of the configurations for the production implementation. It is not expected to include the total implementation.

- The instrument connection included in the base install package must be performed during the initial system install. Additional instrument connections done at a later time are considered part of the incremental installation service.
- All installation tasks done as part of the base install package must be performed at the same facility.
- Virtualization of the Agilent OpenLAB system is at the discretion of customer.

#### **Customer obligations**

- A core AIMS project team consisting of up to three individuals who are knowledgeable about your laboratory operations. These individuals should be 100% allocated to the AIMS effort during the Agilent representative's onsite visits.
- An AIMS project coordinator to lead information gathering and decision-making.
- Install, configure (and validate if required) client and application servers to be used according to Agilent OpenLAB installation guides. Ensure that computer name resolution is working for all system components.
- For instruments connected to the Agilent OpenLAB system, the customer must ensure that:
	- All instruments are functional and meet the Agilent OpenLAB minimum firmware requirements. This may require that instrument firmware be upgraded by an Agilent service representative (CE) as part of an instrument support contract or through the purchase of a firmware update service from Agilent Technologies.
	- Agilent Technologies' cabling requirements are met, potentially by physically moving the instruments.
- Provide necessary access to computers as required for installation.
- Create user accounts as per installation guide for installation.
- Create necessary network shares and storage location as per installation guide.
- Pre- install the database server as per installation guide.
- Provide workspace for two specialist with a network computer connected to the instrument network.
- Provide Agilent personnel access to Agilent OpenLAB client computers to perform startup activities.
- Customer will have any third- party software, Adobe Acrobat, Microsoft Visio, already installed and configured before delivery of the Installation Startup Service.
- If applicable, Citrix and Oracle installations as per Agilent Technologies' requirements.

© Copyright 2007 Agilent Technologies

All Rights Reserved. Reproduction, adaptation or translation without prior written permission is prohibited, except as allowed under the copyright laws.

Published July 19, 2007 Publication Number 5989-6357EN

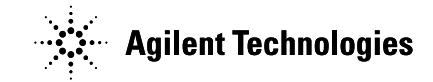